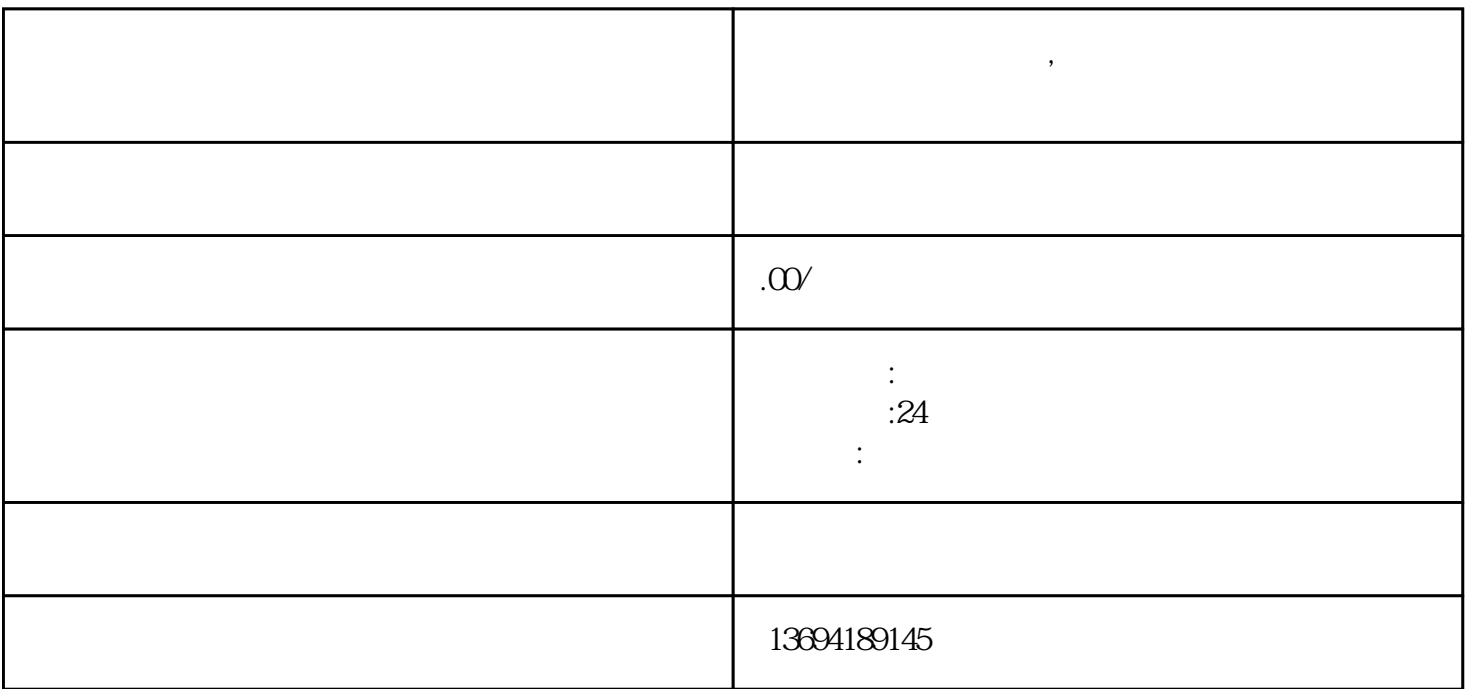

bukehuoque

**岗上微信投票怎样投,岗上微信投票怎样投到电脑上**

 $1$ 

bukehuoque

 $\overline{USB}$ 

Word Microsoft<br>Excel WPS Excel WPS and WPS and the Second was the Second of the Second Second Second Second Second Second Second Second Second Second Second Second Second Second Second Second Second Second Second Second Second Second Second Second

 $\operatorname{soft}\, \operatorname{Excel}$ 

Microsoft<br>Word Microsoft

 $\alpha$  and  $\alpha$  and  $\alpha$  and  $\alpha$ 

 $\frac{R}{R}$ 

如果需要对投票结果进行进一步的处理和分析,可以使用电脑上的数据处理软件。比如,可以使用Micro

 $\mathrm{USB}$